# **CPSC 314 Computer Graphics**

Dinesh K. Pai

**Transforms and Cameras** 

,

# **Today**

- Exam preparation tips
- Wrap up transformations: lookAt, object rotations
- Cameras and projections (start reading Chapter 10 of text)

2

## **Exam Preparation**

- Review lecture notes, and assignments
- Textbook. Read ALL of these, except as noted
  - Ch 1
  - Ch 2: skip Eq. 2.5
  - Ch 3: 3.6 is optional
  - Ch 4
  - Ch 5: 5.4 is optional
  - Ch 10
  - Ch 11: skip 11.2.1, 11.4. Review this chapter last, since it's unclear how much we'll cover. Skip for midterm 1

# More resources for understanding transformation matrices

- There are several on the web (just google). E.g.
  - http://user.xmission.com/~nate/tutors.html
     An old but still useful one. Uses legacy OpenGL
  - A more recent one

http://www.opengl-tutorial.org/beginners-tutorials/tutorial-3-matrices/

4

## A closer look at "lookAt"

- Book description in 5.2.3 has a bug, fixed in online Errata (make this and other corrections in your textbook copy)
  - z = normalize(p q)
    x = normalize(u × z)
    y = (z × x)

5

# A closer look at "lookAt" input: $\hat{p}$ , $\hat{u}$ $\hat{z} = mormaly(\hat{u} \times \hat{z})$ $\hat{b} = \hat{z} \times \hat{z}$

# C³ Homework: Viewing

- Find the view transform from world coordinates to eye coordinates, corresponding to an eye located at (2,5,0), looking straight at (10,5,0), both in world coordinates. Assuming y is the up direction.
- What are the world coordinates of a point whose eye coordinates are (5,3,-4)?
- What are the eye coordinates of a point whose world coordinates are (5,3,-4)?

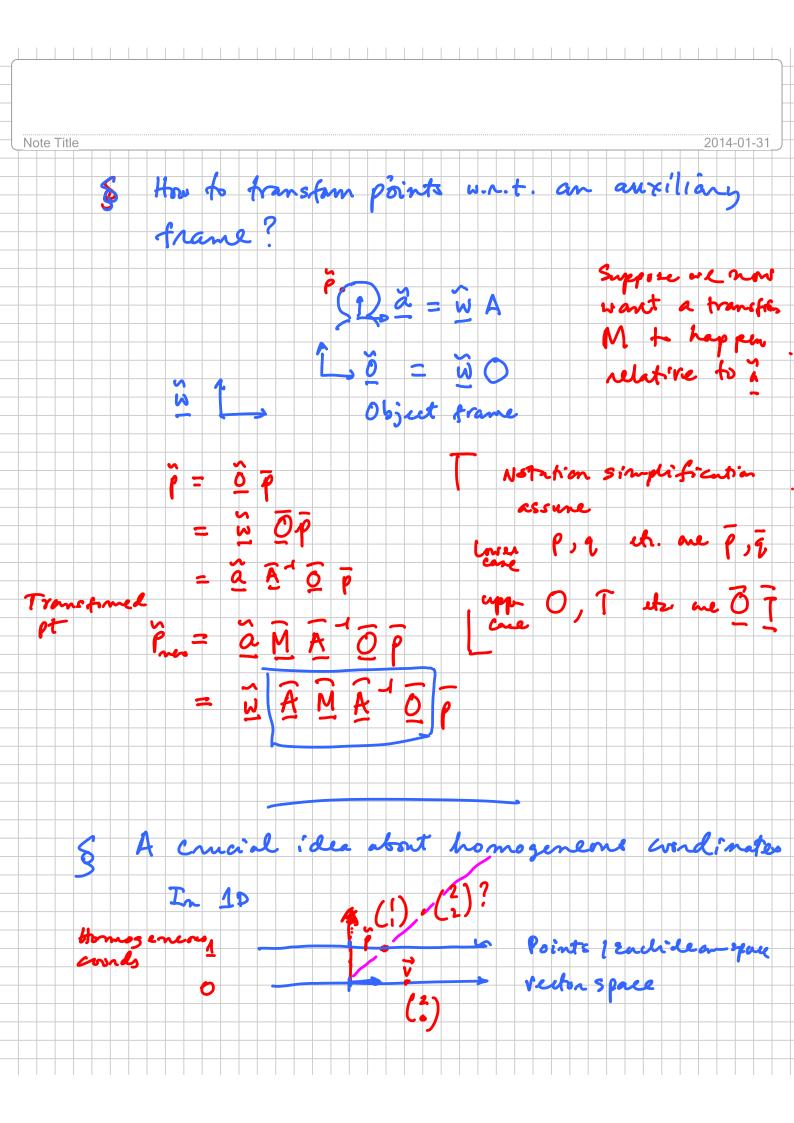

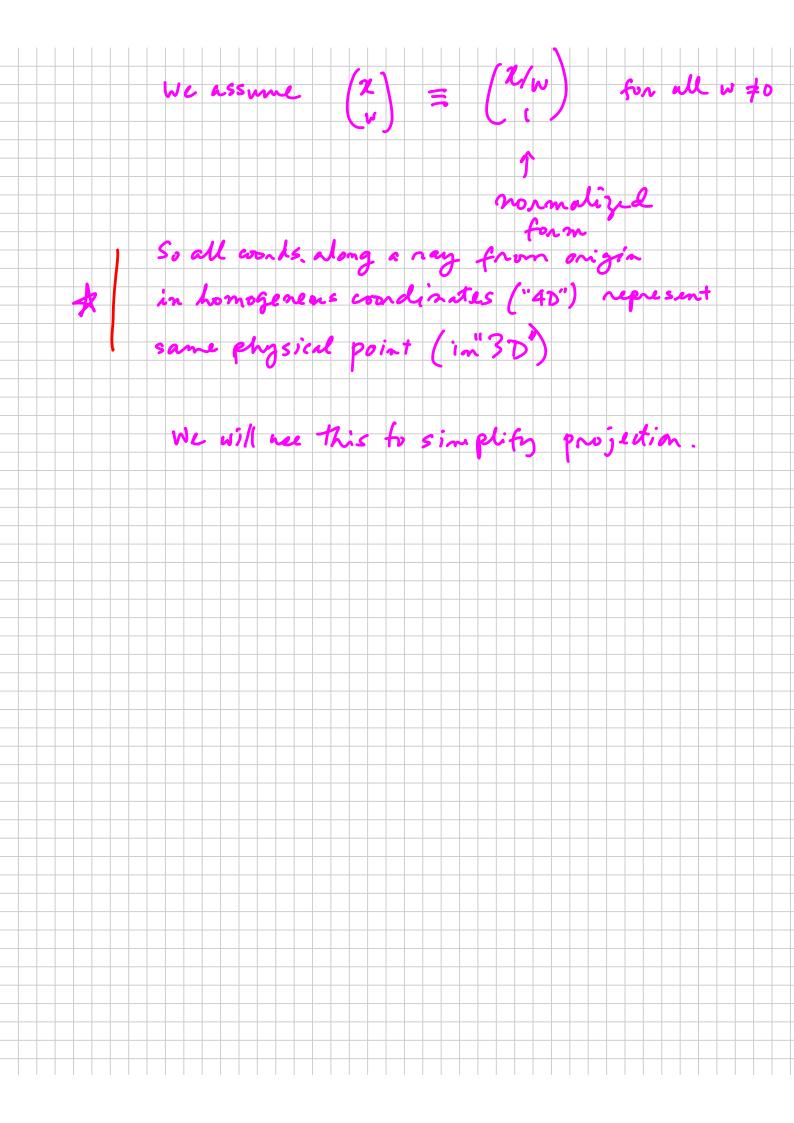